### **Leica Infinity**

# The bridge between field and office

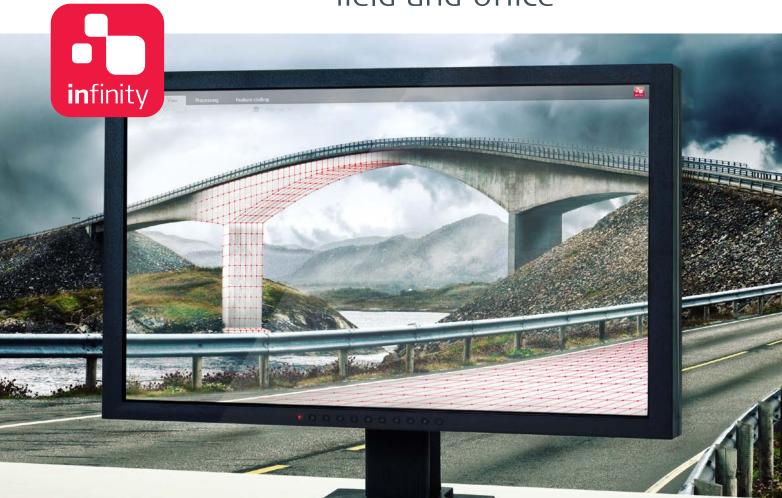

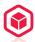

#### **NEW PERSPECTIVES FOR YOUR PROJECT**

Discover a new dimension in survey office software. Leica Infinity not only allows you to process complex structures with absolute precision, it is above all your key to simple access to the worlds of 3D data processing. Three-dimensional data sets recorded in the field – and even multiple scans – can now be displayed on your desktop, edited more rapidly than ever before and integrated with other survey results – for faster decisions in projects.

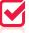

#### **NOTHING BEATS ANOTHER CHECK**

Leica Infinity is designed to provide you with instant access to all aggregated raw data at all times and lets you combine and cross-check them against processed or archived data and survey results with only a couple of clicks. Your survey crews in the field are kept on the ball by data transfer when it comes to expanding or reducing the survey schedule, response times and decisions are made faster and bring new levels of project-efficiency.

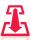

#### REPORT AND ARCHIVE YOUR RESULTS

No matter how complex your survey is, it is important to be aware for the state of the project. Leica Infinity offers you all the tools to document and report on individual steps and final results, no matter for how long your project lasts. All your data, processed results and deliverables are contained in your project and are accessible whenever you need. For more transparency of the decisions you have taken.

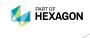

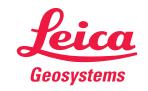

## Leica Infinity Office Software

| MODULE           | FEATURE                                                                                                    |
|------------------|----------------------------------------------------------------------------------------------------|
| Home             | Data Import: DBX, SkiASCII, ASCII, HeXML/XML, DXF/DWG, SHP, PTS/PTX, PLY, LAS/LAZ, IFC, IFCZIP, ifcXML          |
| (Infinity Basic) | Data Export: DBX, ASCII, HeXML/XML, DXF/DWG, SHP, KML/KMZ, PTS, e57, LAS/LAZ                                    |
|                  | Data reporting of project data and processing results, all archived within a project                            |
|                  | Direct viewing and sharing of project data with Google Earth                                                    |
|                  | Integrated services Leica Exchange, Leica ConX to send and receive field data for surveyors and machine control |
|                  | Integrated service Hexagon Imagery Program as base maps, able to clip image tiles as georeferenced images       |
|                  | Field to office workflows including stakeout field jobs, with reports using definable tolerance flags           |
| Features         | Field to office workflows with automated feature code processing with blocks and styles                         |
| (Infinity Basic) | Feature coding tools to create and edit thematic information including 2d/3d symbols                            |
|                  | Create or manage points, lines, areas from user created data, from point clouds or from field data              |
|                  | Define features for export to CAD                                                                               |
| Processing TPS   | TPS station setup tools - create or edit TPS stations for orientation and position updates                      |
| (Optional)       | TPS sets of angles / reduced measurements tools to support further point calculations                           |
|                  | Traverse adjustments - build or edit field generated results and automatically update connected measurements    |
| Processing GNSS  | State-of-the-art multi frequency processing of GNSS static and kinematic observation data including events      |
| (Optional)       | Advanced GNSS data analysis tools for viewing cycle slips, SNR, and residual plots with statistics              |
|                  | Connect to SmartNet reference networks for direct RINEX download                                                |
| Processing Level | Manage level lines - edit lines, define start and end points, join or split lines                               |
| (Optional)       | Process level lines - generate reports, edit or reprocess in the office including staff corrections             |
|                  | Network adjustments 1D – support for complete levelled height networks                                          |
| Surfaces         | Full 3D surface computation from individual points and point clouds                                             |
| (Optional)       | Surface tools to constrain and manage the surface mesh                                                          |
|                  | Precise volume calculation of stockpiles, surface to surface or to a defined height                             |
| Scanning         | Create scan groups for organising and working with point clouds                                                 |
| (Optional)       | Point cloud measurements for comparison and checks                                                              |
|                  | Point cloud cleaning tools                                                                                      |
| Imaging          | Integrated image viewer to sort and link images to features                                                     |
| (Optional)       | Create image groups for organising and working with image data                                                  |
|                  | Compute points from images taken from TPS stations                                                              |
| Adjustments      | Network adjustments – free or constrained network computations of all observations                              |
| (Optional)       | Full 3D, 2D and 1D computations and ability to combine 2D + 1D                                                  |
|                  | Compare / manage network runs before storing the best possible set of consistent coordinates                    |
| Infrastructure   | Import, visualize and organise road design data including centerline, string lines and material surfaces        |
| (Optional)       | Repair data before export to field including live edits to road geometry or fixing string line connections      |
|                  | Document and report on all field applications including stakeout and checks with tolerance flags                |
|                  | Manually input road data and compute daylight string lines                                                      |
|                  |                                                                                                    |

| SYSTEM RECOMMENDATIO | NS                                                       |                                   |  |
|----------------------|----------------------------------------------------------|-----------------------------------|--|
| Operating System     | Microsoft Windows 7, Windows 8, Windows 10 - 32 / 64 bit |                                   |  |
| Hardware             | Minimum                                                  | Recommended                       |  |
| Display              | 1024 × 768                                               | Dual 1900 × 1280                  |  |
| Input                | Keyboard, mouse with wheel                               |                                   |  |
| Processor            | Dual core 1.8 GHz                                        | Multi-Core 2.4 GHz or better      |  |
| RAM                  | 2 GB                                                     | 8 GB or greater                   |  |
| Disk storage         | 5 GB                                                     | 500 GB or greater                 |  |
| Graphics             | Direct X9 compatible                                     |                                   |  |
|                      | 512 MB                                                   | Discrete Graphics 2 GB or greater |  |

Illustrations, descriptions and technical data are not binding. All rights reserved. Printed in Switzerland – Copyright Leica Geosystems AG, Heerbrugg, Switzerland, 2014. 808992en – 03.17

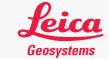